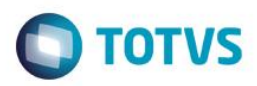

## **Evidência de Testes**

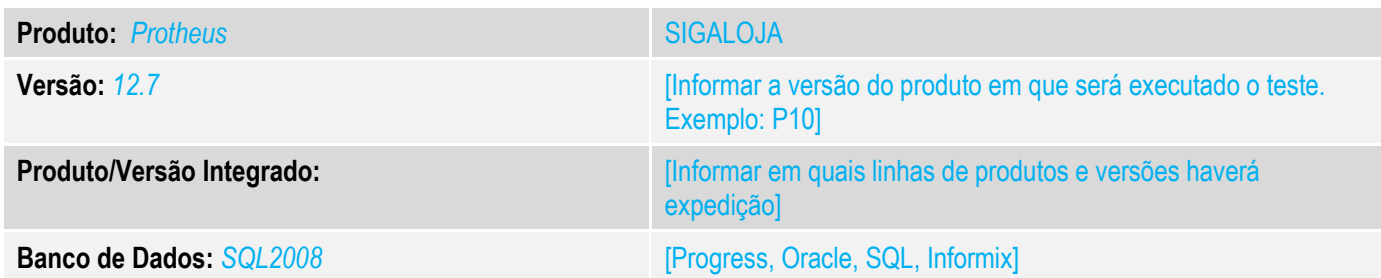

### **1. Evidência e sequência do passo a passo** *[obrigatório]*

1. **Realize uma venda com frete do tipo FOB.**

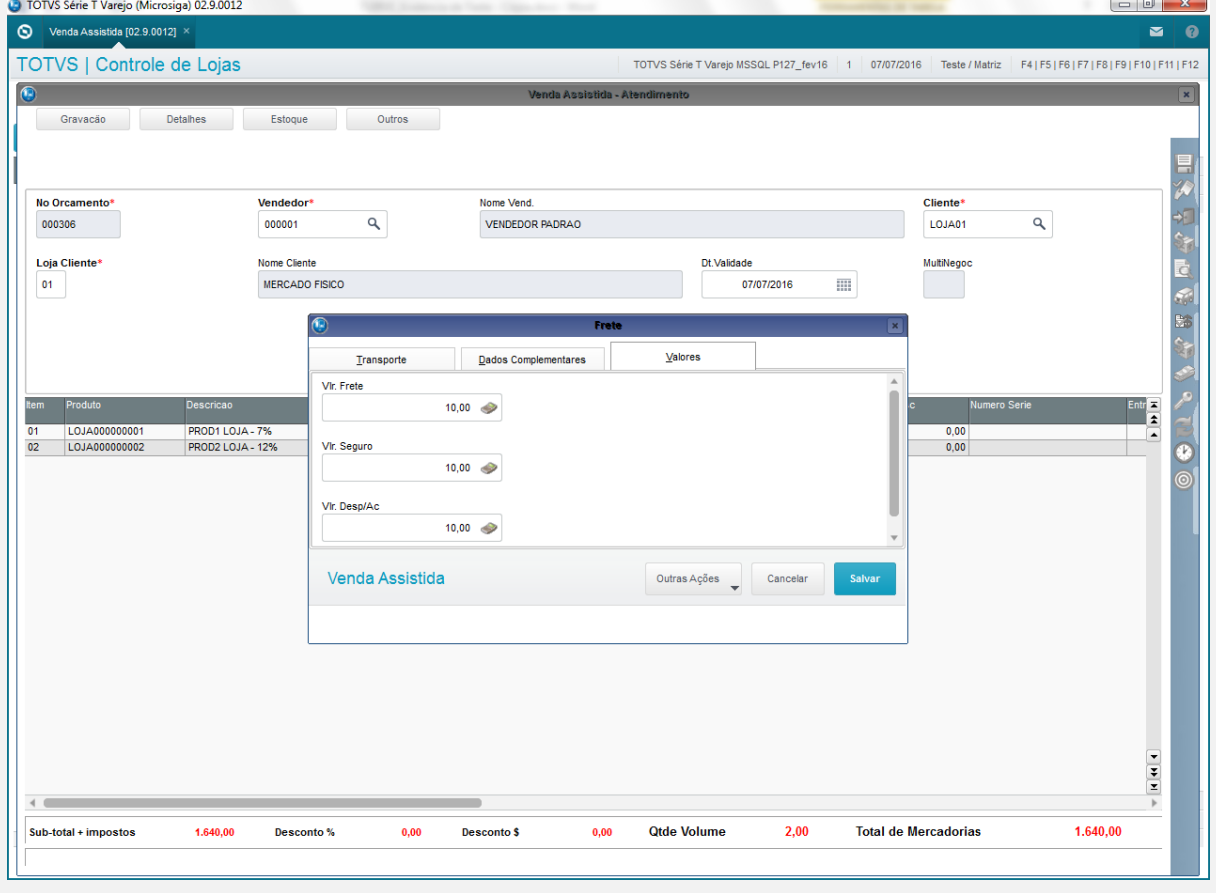

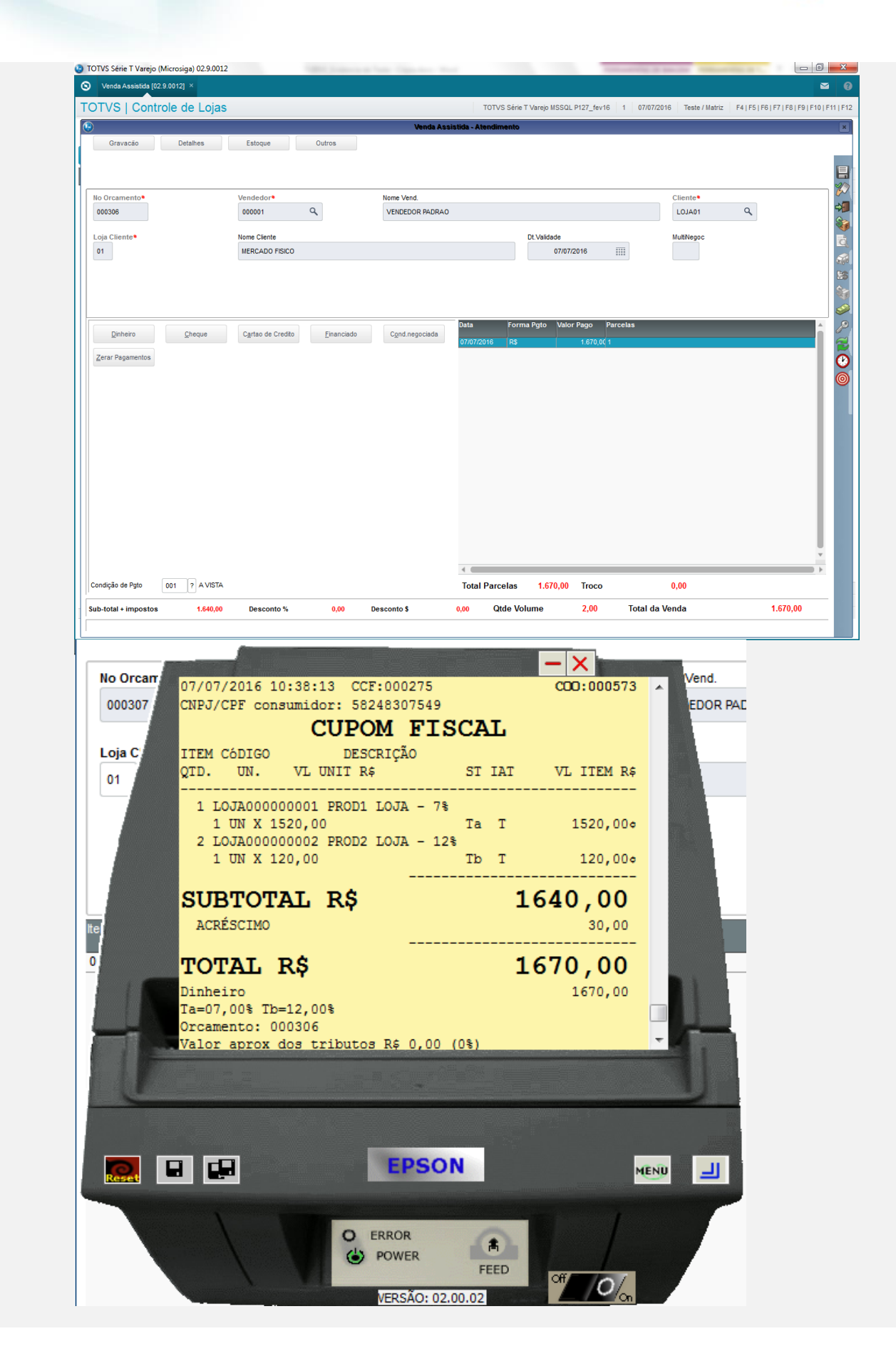

ര

 $\bullet$ 

 $\bullet$ 

#### **2. Na rotina de Devolução, selecione a venda efeutuada anteriormente e habilite a opção "DEVOLVE O VALOR DO FRETE/SEGURO/DESPESA" e logo em seguida o ITEM a ser devolvido.**

**O** TOTVS

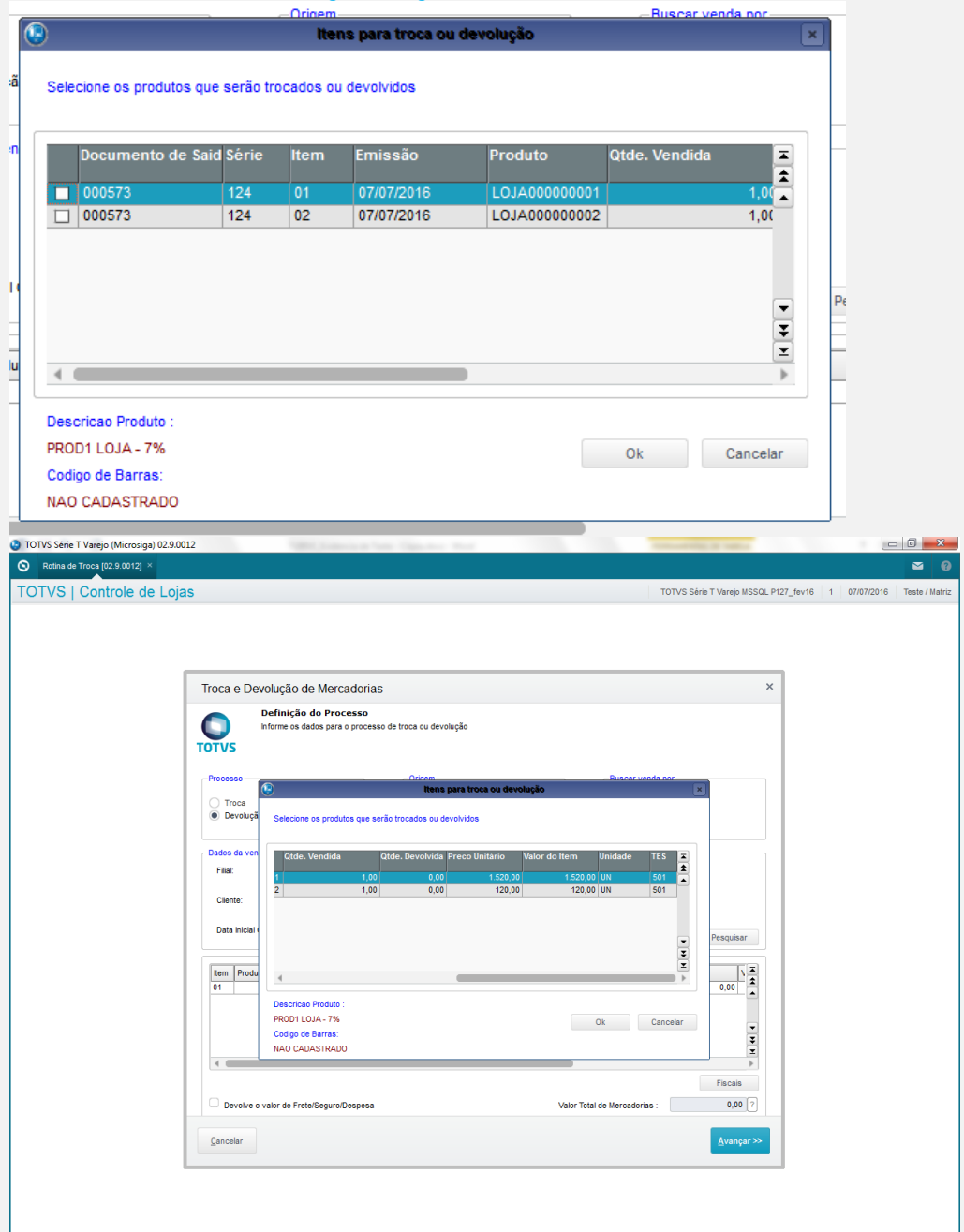

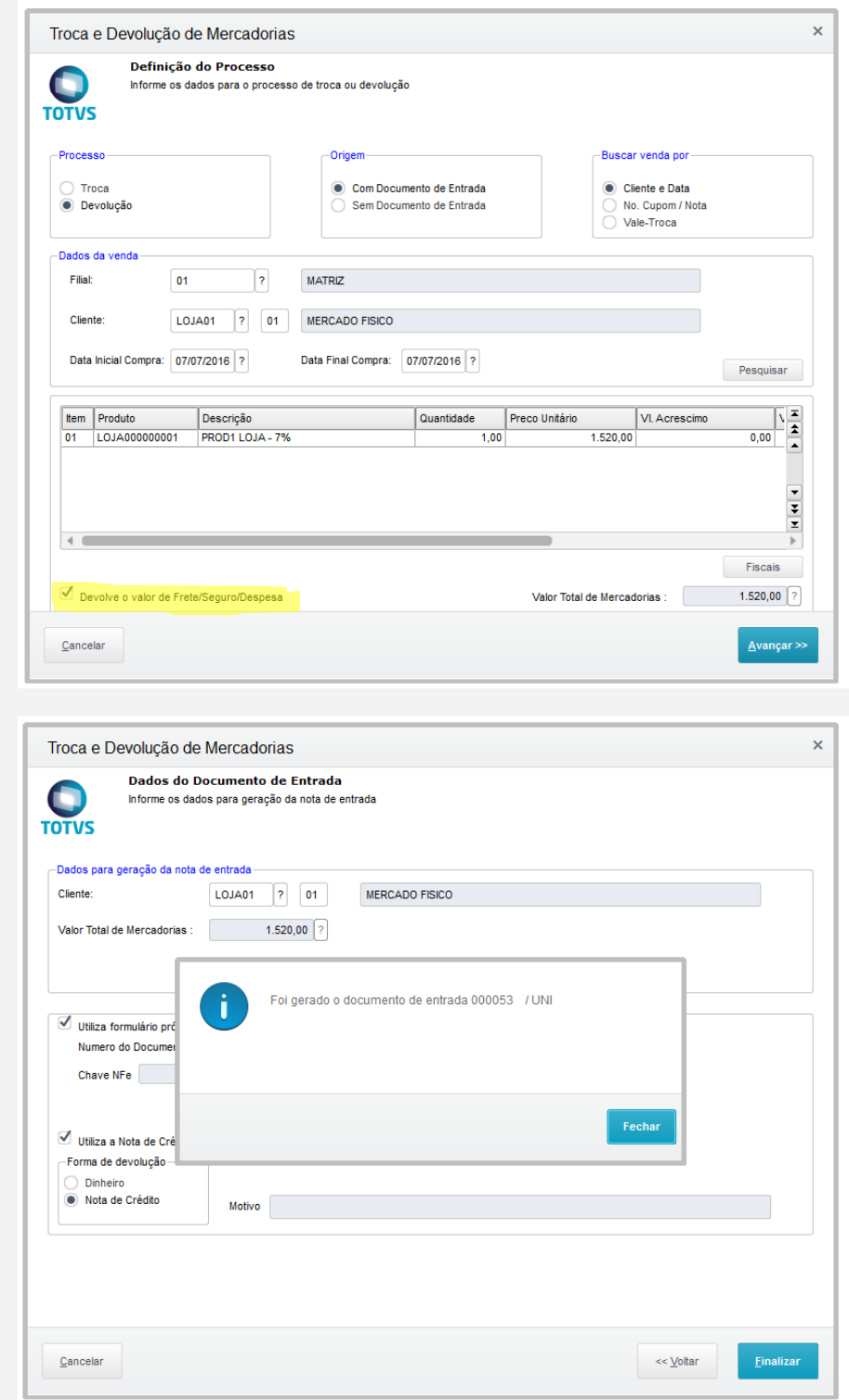

**3. Verifique se foi devolvido o valor do frete proporcional ao item devolvido.**

TOTVS Série T Varejo (Microsiga) 02.9.0012

TOTVS | Controle de Lojas

 $\bullet$   $\bullet$   $\bullet$   $\bullet$   $\bullet$ 

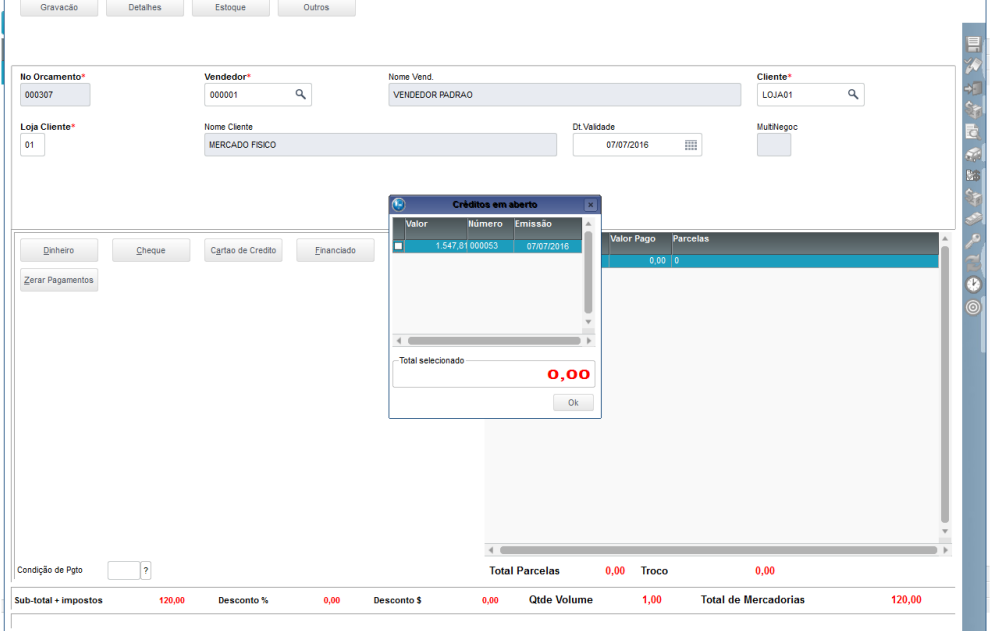

**4. Faça a devolução do próximo item e verifique se o valor total do frete adicionado a venda foi distribuído corretamente entre os uitens de forma proporcional ao valor do item.**

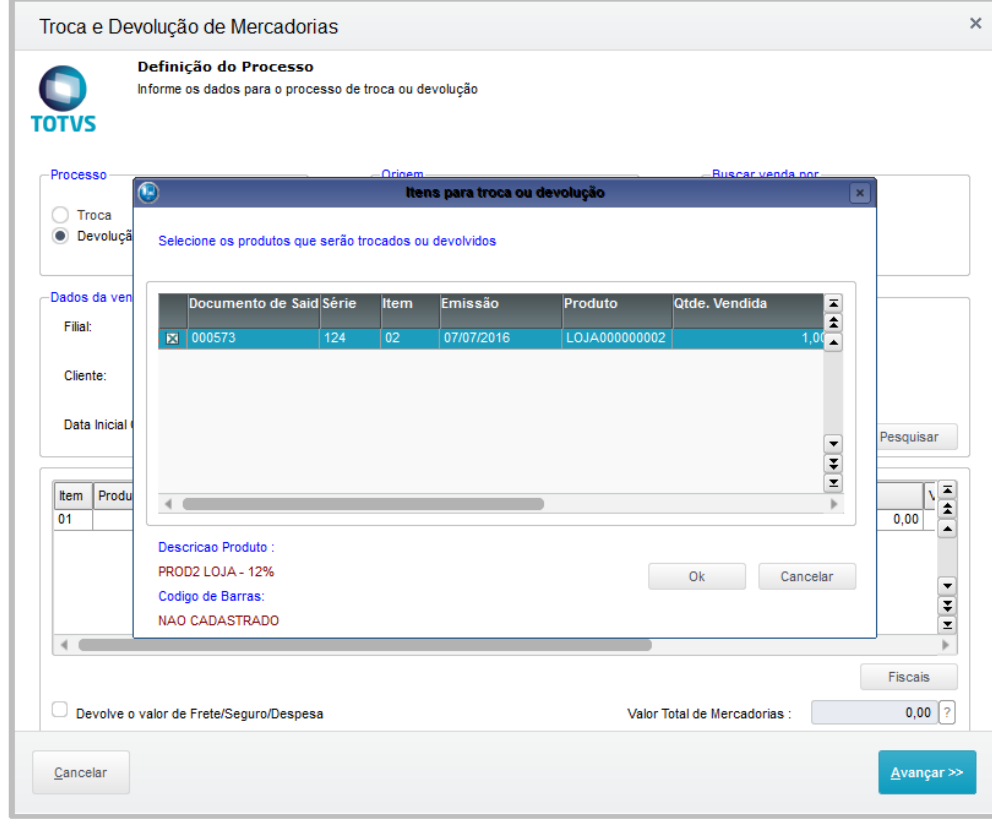

TOTVS Série T Varejo MSSQL P127\_fev16 | 1 | 07/07/2016 | Teste / Matriz | F4 | F5 | F6 | F7 | F8 | F9 | F10 | F11 | F1

 $\sim$  . The contract of the contract of the contract of  $\vert x\vert$ 

- 6 -

 $\overline{\phantom{a}}$  $\overline{\mathbf{a}}$ 

**O** TOTVS

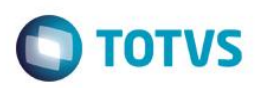

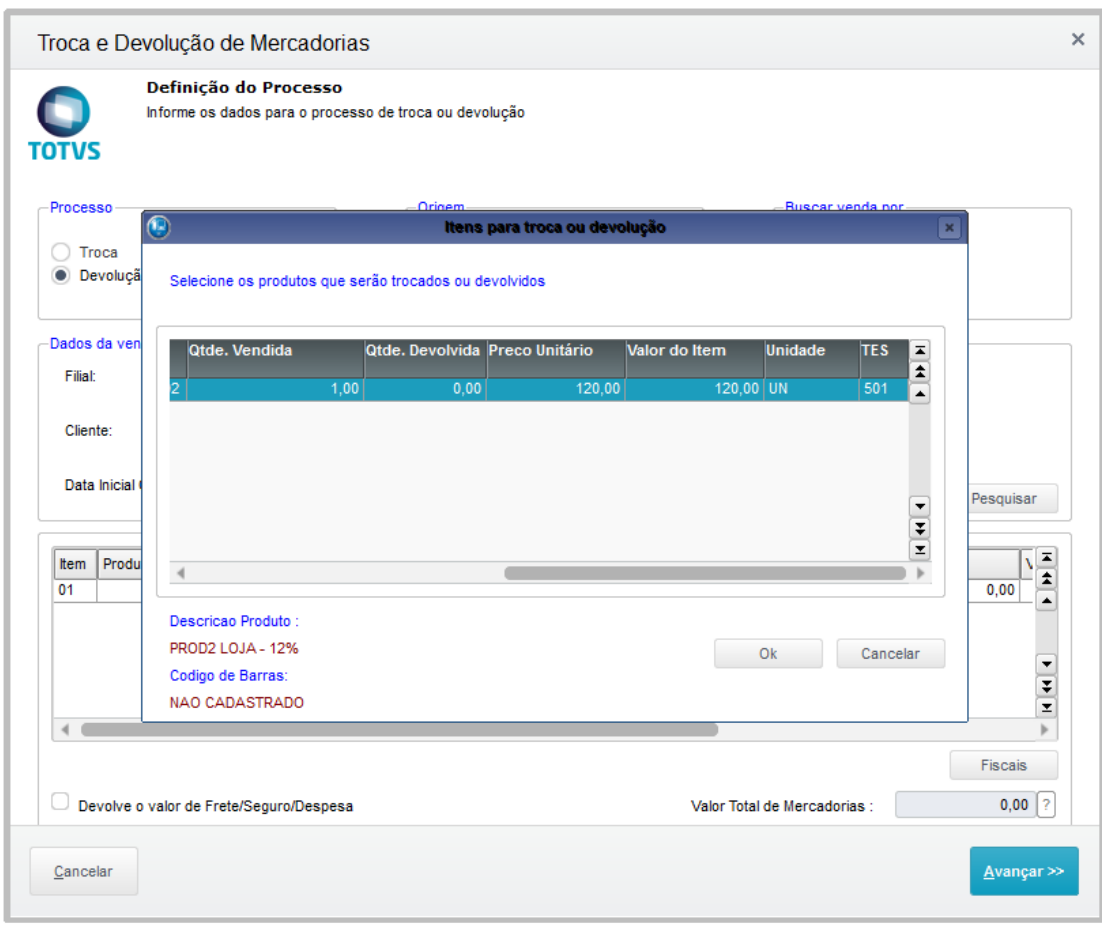

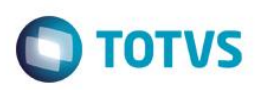

Este documento é de propriedade da TOTVS. Todos os direitos reservados. ©

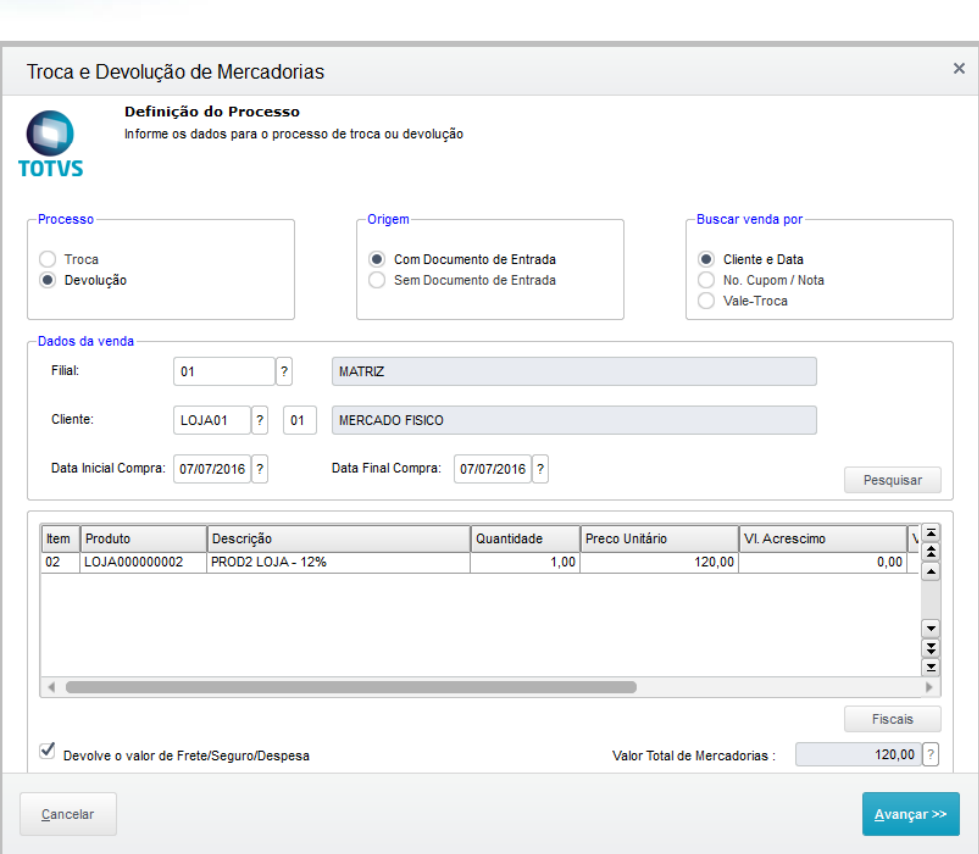

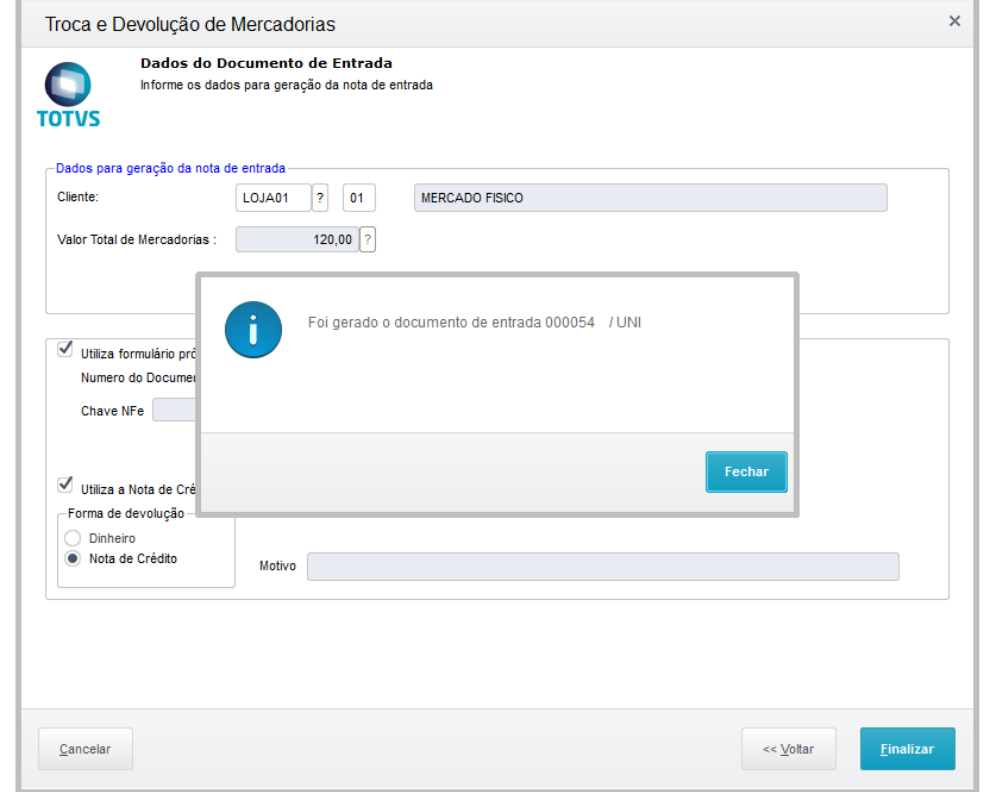

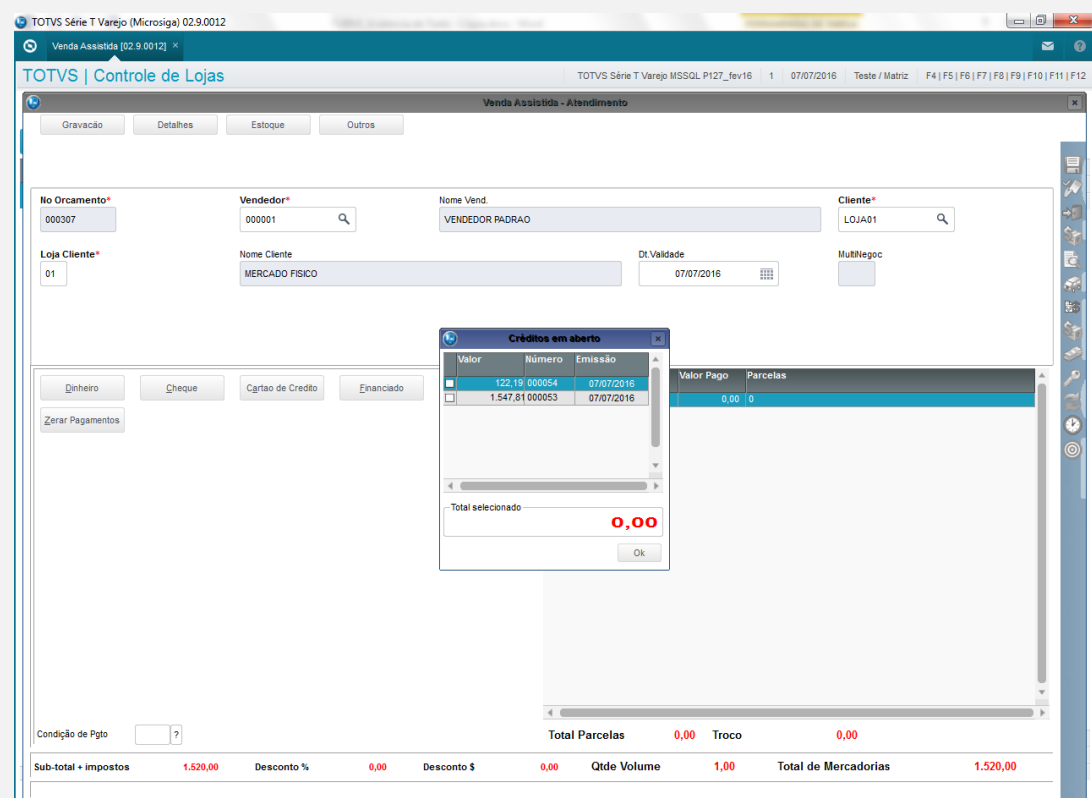

#### **Teste Integrado (Equipe de Testes)**

[Descrever a sequência dos testes realizados em detalhes e os resultados atingidos. O Print Screen de telas é opcional]

### **Teste Automatizado (Central de Automação)** *[Opcional]*

[Informar as suítes executadas e descrever os resultados atingidos]

#### **Dicionário de Dados (Codificação)** *[Opcional]*

[O objetivo é incluir o print-screen da tela do dicionário de dados atualizado quando necessário.]

### 13. **Outras Evidências**

O objetivo é indicar para a equipe de Testes que a informação criada deve ser validada, como por exemplo, publicação de ponto de entrada, etc.

 $\overline{\bullet}$ 

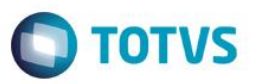